, tushu007.com

## <<Visual BASIC >>

书名:<<Visual BASIC基础与课件制作>>

- 13 ISBN 9787505374690
- 10 ISBN 7505374699

出版时间:2002-3

页数:400

字数:659

extended by PDF and the PDF

http://www.tushu007.com

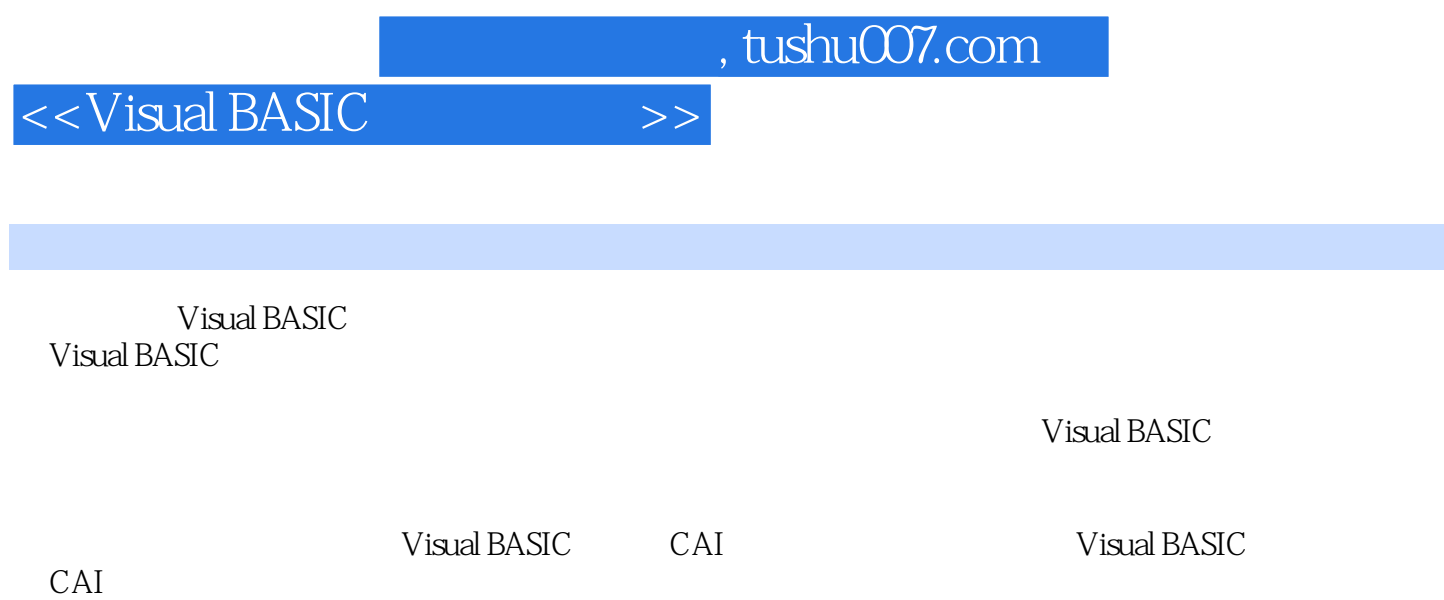

<<Visual BASIC

1 Visual BASIC 1.1 Visual BASIC 1.2 1.3 Visual BASIC 60 1.3.1 1.3.2 1.3.3 1.3.4 1.3.5 1.3.6  $1.37$   $1.38$   $1.39$   $1.4$   $Vival BASIC$   $-- 1.5$   $2$   $2.1$   $2.2$   $2.3$  $2.4$   $2.41$   $2.42$   $2.43$   $2.5$   $2.6$  $2.7$   $2.8$   $2.9$   $2.10$   $2.11$  $2.12$   $3$  Visual BASIC  $3.1$  $31.1$   $31.2$   $31.3$   $31.4$   $31.5$   $31.6$   $31.7$  $31.8$   $31.9$   $31.10$   $32$   $32.1$   $32.2$   $32.3$  符号常量的类型3.2.4 符号常量的作用域3.3 变量3.3.1 变量及变量名3.3.2 变量类型3.3.3 变量的定 3.34 3.35 3.36 3.37 3.4 3.4 1  $342$   $343$   $344$   $345$   $4$  Visual BASIC 4.1 4.1.1 Visual BASIC 4.1.2  $4.2$   $-- 4.3$   $4.31$   $4.32$ 433 434 44 441 Do While…Loop 4.4.2 Do…Loop While  $4.4.3$  Do Until…Loop  $4.4.4$  For…Next  $4.4.5$   $4.5$  $4.51$   $4.5.2$   $4.5.3$  Sub Main  $4.5.4$   $4.5.5$  $461$   $462$   $463$   $464$ 4.7 1 1 1 4.7.2 4.8 Visual BASIC 4.9 Visual BASIC 6.2 per contract to the 5.1 contract 5.2 contract 5.2 contract 5.2 contract 5.2 contract 5.2 contract 5.2 contract 5.2 contract 5.2 contract 5.2 contract 5.2 contract 5.2 contract 5.2 contract 5.2 contract  $53$   $54$   $--$  6 61 6.1.1 6.1.2 6.1.3 6.1.4 6.2  $621$   $622$   $623$   $624$  $6.25$   $6.26$   $6.27$   $6.28$   $- 6.29$   $6.210$   $6.211$   $6.212$  $6213$   $6214$   $7$ 7.1 7.1.1 7.1.2 7.2 7.2.1 7.2.2 7.2.3 7.3 7.3.1 7.3.2 7.4 :框架控件、复选钮控件、单选钮控件综合实例7.5 滚动条控件7.5.1 滚动条控件的属性7.5.2 滚动条控 7.5.3 7.6 UpDown 7.6.1 UpDown 7.6.2 UpDown 7.6.3 UpDown 8 8 81 8.1.1 8.1.2 8.1.3 8.1.4 8.2 8.2.1  $8.22$  and  $8.23$  example  $8.23$  example  $9$  $9.1$   $9.1.1$   $9.1.2$   $9.1.3$   $9.2$  $9.3$   $9.4$   $10$   $10.1$ 10.2 10.3 10.4 10.5 10.5 10.5 10.5.1  $10.52$   $10.53$   $10.6$   $-- 10.7$  $\frac{10.8}{11}$  11.1 11.1.1 11.1.1  $11.1.2$  11.1.3 11.1.4 11.1.5 11.1.6 11.1.7 11.1.8 Circle 11.1.9  $11.1.10$   $11.1.11$   $11.1.12$   $-- 11.1.13$  $11.1.14$   $11.1.15$   $11.2$   $11.21$  $11.22$  11.2.3 11.2.4 11.3 11.3 11.3.1 11.32 控件的属性11.3.3 图片框控件的属性11.3.4 实例:显示图像11.4 PictureClip控件11.4.1 PictureClip控件简

and tushu007.com

<<Visual BASIC >>

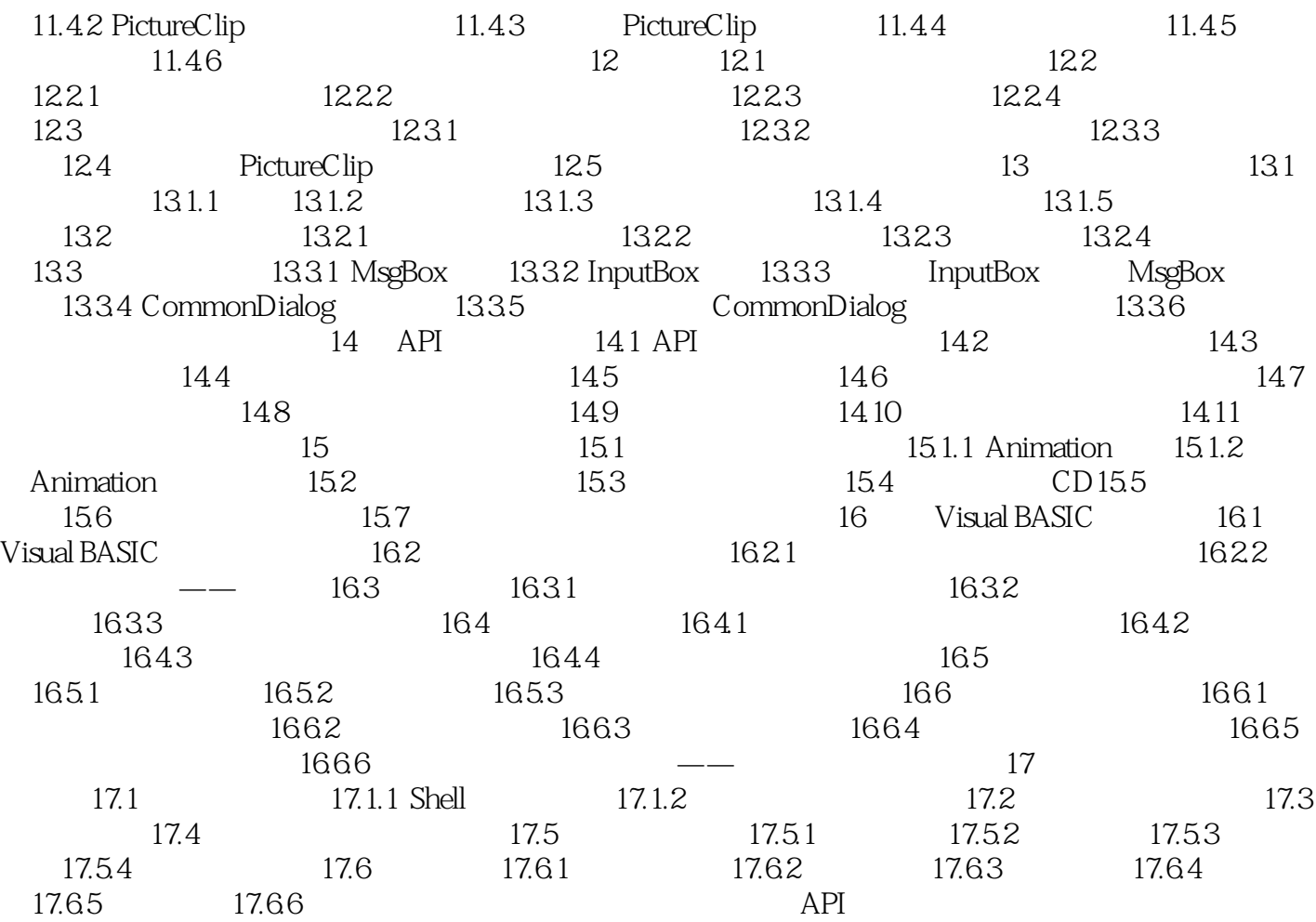

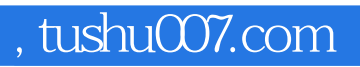

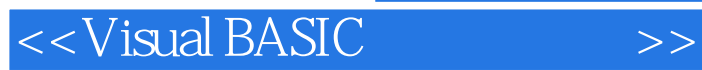

本站所提供下载的PDF图书仅提供预览和简介,请支持正版图书。

更多资源请访问:http://www.tushu007.com